Муниципальное бюджетное общеобразовательное учреждение «Основная общеобразовательная школа № 17»

Доклад на тему:

# **«Средства визуализации»**

 Подготовила учитель информатики Соколатова Л.И.

Старый Оскол 2013

# СОДЕРЖАНИЕ

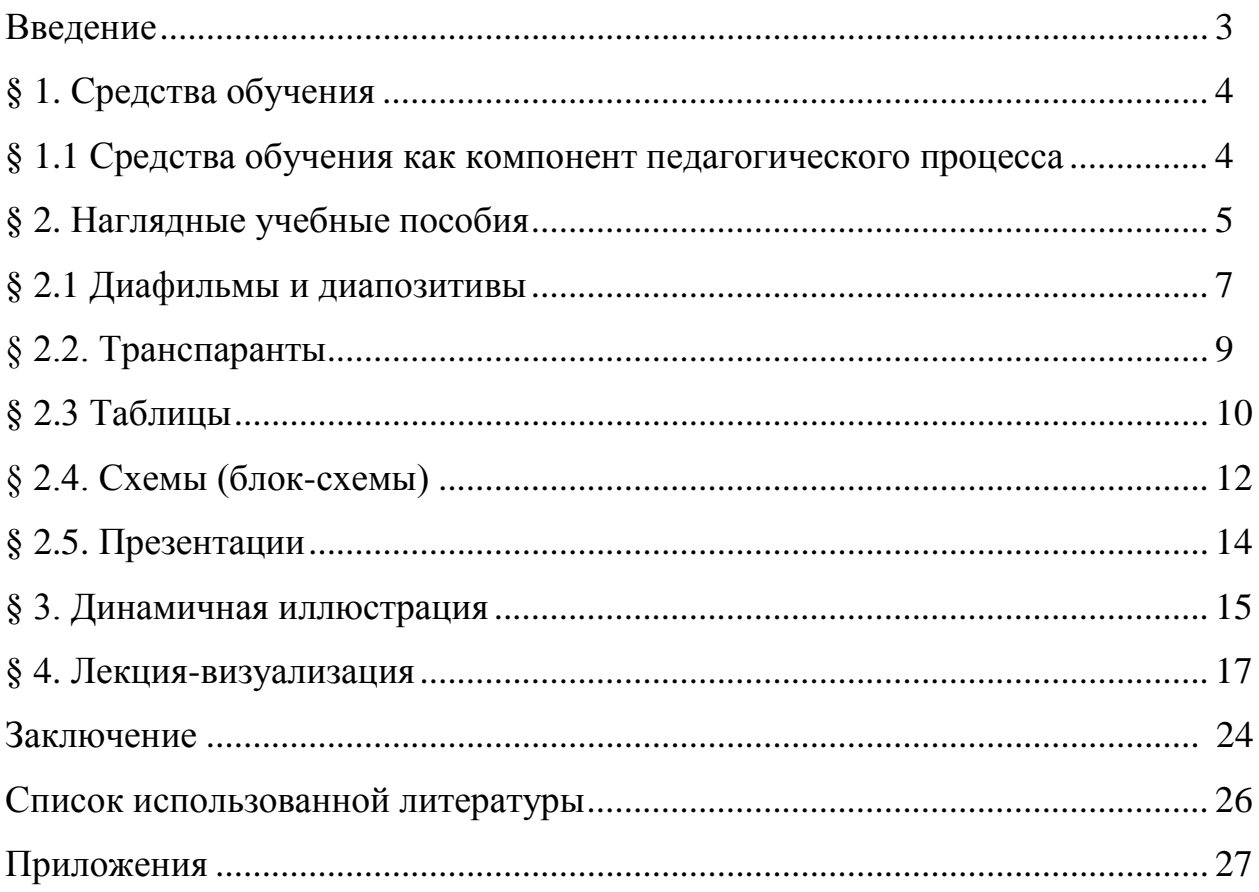

#### Введение

Результат учебно-воспитательного процесса во многом зависит от того, обеспечен разнообразными средствами обучения. Трудно насколько **OH** представить современного учителя, He использующего дополнительных методических пособий, кроме учебника. Довольно сложно оспорить тот факт, что наглядность в обучении занимает далеко не последнее место.

Наглядность является неотъемлемой чертой преподавания информатики в силу гибкости содержания понятия "информация". Одну и ту же информацию можно представить в виде множества графических образов. Например, блок-схемы (они наглядно представляют структуру небольшого алгоритма и процесс его исполнения), таблицы исполнения, демонстрация учителем образца деятельности за компьютером при работе с готовой программой и др.

Однако дидактический принцип наглядности, являющийся ведущим в обучении, следует понимать несколько шире, нежели возможность зрительного восприятия. Воздействуя на органы чувств, средства наглядности обеспечивают более полное представление образа или понятия, что способствует более прочному усвоению материала. Средства наглядности повышают интерес к знаниям, позволяют облегчить процесс их усвоения, поддерживают внимание ребенка. адаптацию учащихся к информационно-коммуникационной среде.

В данной работе рассматриваются средства визуализации.

Задачи работы – изучить литературу по теме работы; проанализировать и систематизировать требования к содержанию и структуре средств визуализации; рассмотреть особенности средств визуализации.

#### **§ 1. Средства обучения**

#### **§ 1.1 Средства обучения как компонент педагогического процесса**

 Педагогический процесс представляет собой функционирующую педагогическую систему, в состав которой входят компоненты: педагог, учащиеся, содержание образования, формы организации педагогического процесса, методы педагогического процесса (методы обучения и методы воспитания), средства педагогического процесса, цель и результат.

 Процесс обучения представляет собой функционирующую дидактическую систему. В ней задействованы все компоненты педагогической системы. Каждый из них может быть предметом рассмотрения, в данном случае это средства обучения.

 Средства обучения взаимосвязаны со всеми компонентами дидактической системы.

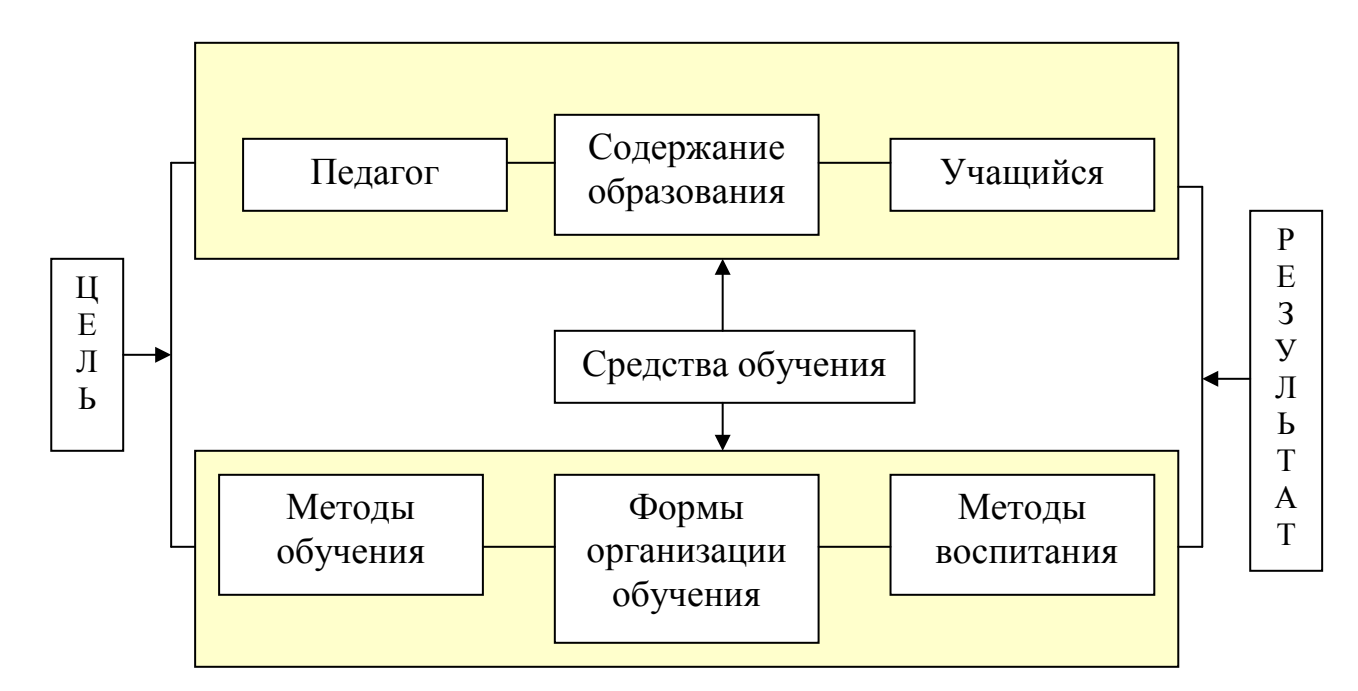

 С педагогической точки зрения взаимосвязи средств обучения (СО) с остальными компонентами отличаются следующими характерными особенностями: а) для педагога СО – инструмент педагогического труда, позволяющий усилить реализацию его функций; б) для учащихся СО – средство познания и одно из средств реализации учебных функций; в) по отношению к содержанию образования СО – способ передачи содержания и организации его усвоения; г) по отношению к методам учебно-воспитательного процесса и формам организации обучения СО – способ их разнообразия и совершенствования, один из вариантов разработки и применения новых сочетаний компонентов педагогической коммуникации; д) по отношению к СО цель играет общую ориентационную роль при их создании и применении, при этом СО должны взаимосодействовать достижению результата, который, в свою очередь, может определиться с их помощью.

Условно СО можно разделить на следующие группы:

- учебники и учебные пособия;
- средства наглядности;
- средства для осуществления практических действий;
- технические средства обучения.

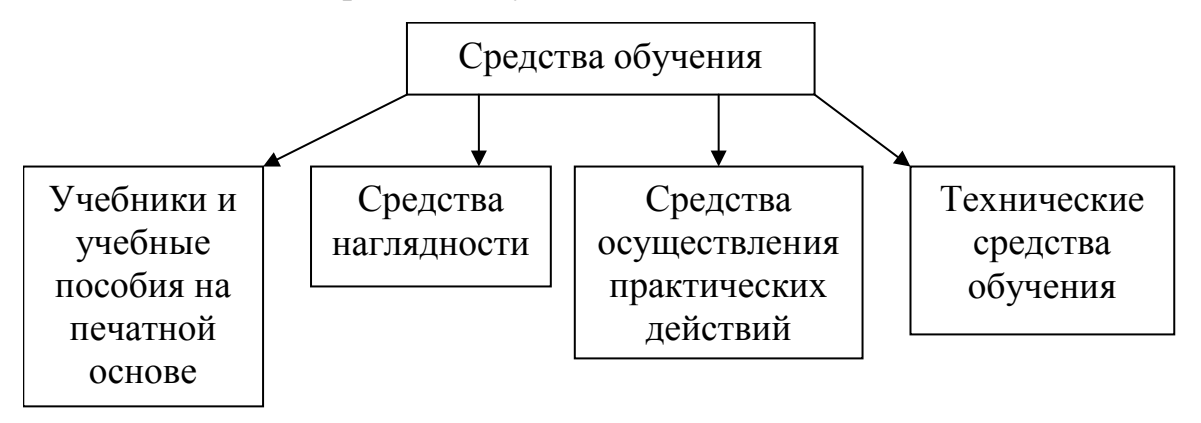

 Состав каждой группы этих средств зависит от развития науки, в том числе педагогической практики.

# **§ 2. Наглядные учебные пособия**

Средства наглядности, применяемые в обучении, разнообразны.

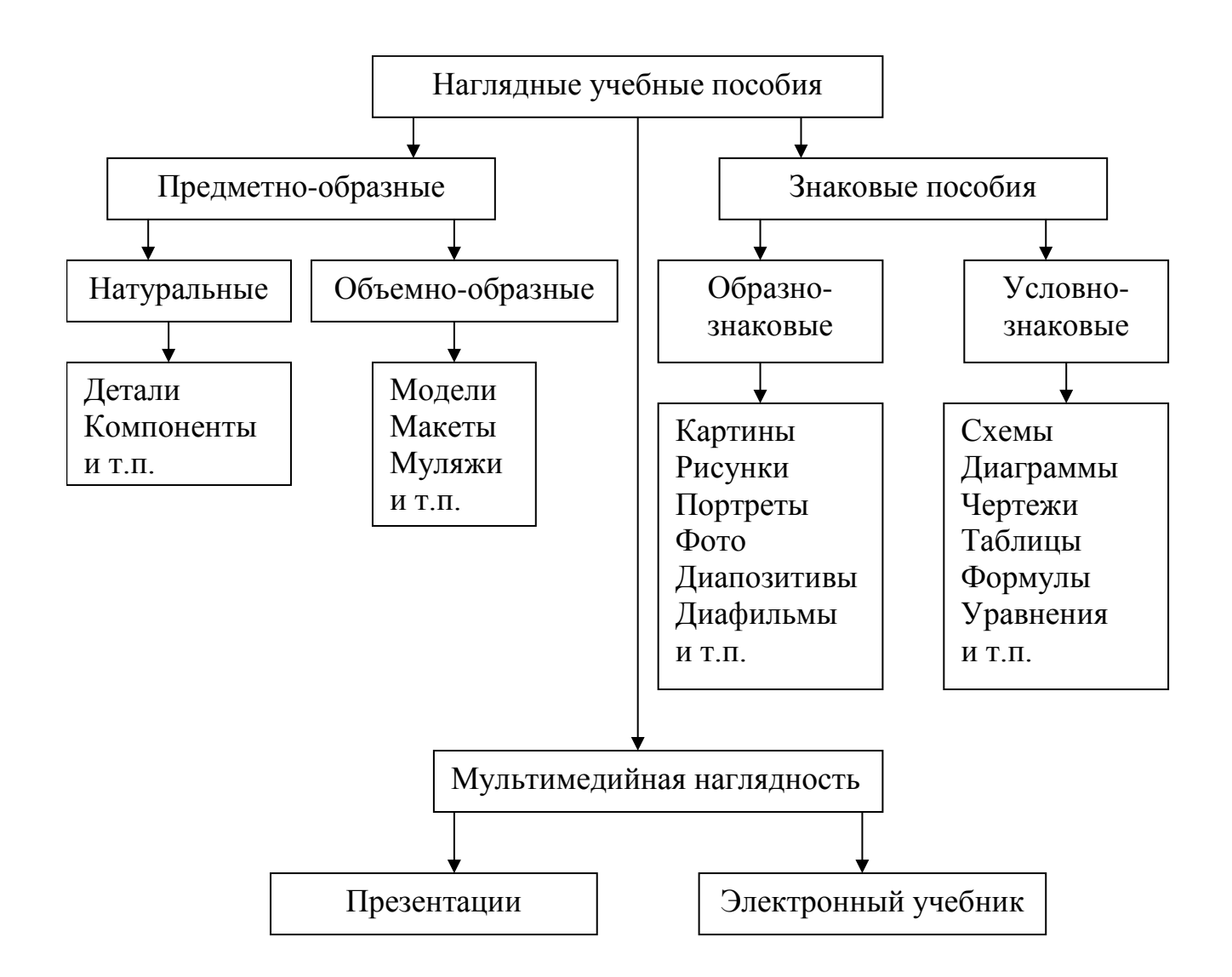

 *Натуральные наглядные пособия* представляют собой натуральные объекты, подлинные предметы. К ним относятся, например, системная плата, жесткий диск, микросхемы и т.д.

 *Объемно-образные наглядные пособия* представляют собой такие, которые передают изучаемые объекты не в натуральном их виде, а в форме объемного образа, являясь трехмерным изображением объекта. Например, макет локальной сети учебного заведения, муляж спутниковых средств связи.

 *Образно-знаковые пособия* представляют собой такие пособия, в которых изучаемые объекты передаются в форме образных двухмерных изображений с помощью различных знаков или знаковых систем. Например, портреты выдающихся мыслителей, фотографии знаменитых ученых, внесших вклад в развитие информатики, диапозитивы по определенной тематике и т.д.

 *Условно-знаковые пособия* представляют собой такие пособия, которые передают изучаемые объекты с помощью знака в абстрагированной форме. Например, схема локальной и глобальной сетей, формула нахождения объема информации, таблица записи натуральных чисел от 1 до 16 в четырех системах счисления и т.д.

 *Мультимедийная наглядность* в виде тематических презентаций и электронных учебников получила широкое распространение в современной методике обучения информатике.

 Существует классификация, которая подразделяет наглядные пособия на три группы:

1. Обьёмные пособия (модели, коллекции, приборы, аппараты и т.п.);

2. Печатные пособия (картины, плакаты, графики, таблицы, учебники и т.п.);

3. Проекционный материал (диафильмы, диапозитивы, слайды и т.п.).

#### **§ 2.1. Диафильмы и диапозитивы**

 К числу статических экранных средств обучения и воспитания относятся диапозитивы и диафильмы. В настоящее время в некоторых пособиях их называют видеограммами, определяя их как визуальный образ, предназначенный для представления учебной информации посредством проекции.

 Диапозитивы (слайды) (от греч. dia - через и лат. positivus - положительный) фотографическое позитивное изображение на прозрачной основе (стекло, пленка), рассматриваемое на просвет или проецируемое на экран, предназначенное для учебных и воспитательных целей. Могут быть черно-белые и цветные, озвученные и неозвученные.

 По характеру изображений диапозитивы бывают штриховые и полутоновые. На штриховых диапозитивах изображение выполняют линиями, штрихами, точками и сплошной заливкой. Так выполняют схемы, чертежи, штриховые рисунки, таблицы, текст. Полутоновые диапозитивы - это фотографии, рисунки, выполненные карандашом с растушевкой, тушью, пастелью с плавным переходом от затемненных участков к свету. Они имеют постепенные переходы от теней к свету с обилием промежуточных полутонов.

 Диапозитивы могут быть выполнены на стеклянной или пленочной основе. Достоинство стекла - отсутствие коробления нагреваемого во время демонстрирования диапозитива. Недостатки - хрупкость, плохая транспортабельность и большая масса.

 Диапозитивы подразделяются на крупноформатные, рассматриваемые невооруженным глазом на просвет, и малоформатные для показа с помощью проекционных аппаратов. Крупноформатные диапозитивы используют для оформления классных комнат и рекреаций образовательных учреждений в виде витражей, подсвечиваемых стендов. Их наклеивают на защитное стекло, реже окантовывают между стеклами.

 Работа в классе с диапозитивами во многом подобна работе с учебной настенной картиной. Но в отличие от последней диапозитив имеет свои преимущества: спроецированный на экран, он образует большую световую картину, позволяющую ученикам, сидящим в конце класса, детально рассмотреть изображение. Диапозитив можно задержать на экране столько времени, сколько необходимо учителю.

 Для успешного усвоения содержания диапозитива изображение не должно быть перегруженным малосущественными деталями, загромождающими картину и отвлекающими внимание учеников от главного.

 Текст диапозитива должен быть лаконичен. Он дает понятие о том, что изображено в кадре, не раскрывая его содержания в подробностях. Такой текст удобен для использования диапозитивов по отдельности. Иногда в диапозитивной серии делается попытка излагать ее содержание от кадра к кадру в виде связного текста, предполагающего показ всей серии именно в том порядке, который предусмотрен её автором.

 Диапозитивный фильм, или сокращенно диафильм (от англ. film пленка), - это серия черно-белых или цветных диапозитивов, объединенных в единое произведение и отпечатанных на кинопленке в определенной последовательности.

 Только при просмотре кадров диафильма в той последовательности, как это задумано автором, можно получить необходимый учебный, воспитательный и эмоциональный эффект.

 На ленте обычно монтируют от 25 до 45 кадров. Диафильмы бывают с размером кадра 18 х 24 мм или 24 х 36 мм.

Диафильмы также бывают озвученные и неозвученные.

 Диафильм можно считать переходным наглядным средством обучения от статической световой картины к кинофильму. Только в диафильме кадр несет большую смысловую нагрузку, нередко отражая то, что по смыслу в динамических кинокадрах равноценно эпизоду или небольшой сцене. Как и в кинофильме, в диафильме часто одни кадры раскрывают замысел, тему, другие служат монтажными (связующими) звеньями, помогающими глубже раскрыть содержание основных кадров, например, путем укрупнения существенных для понимания содержания деталей предыдущего кадра.

## **§ 2.2. Транспаранты**

 Транспаранты (кодопособия) - изображения на фолиях - прозрачной термоустойчивой пленке, выполняемые полиграфическим и фотографическим способами или напечатанные на принтере, ксероксе. Размеры кадров транспарантов широко варьируются. Максимальные размеры кадров ограничиваются площадью стола графопроектора - 142 х 103 мм, 250 х 250 мм.

 Применяют транспаранты, состоящие из одного кадра или серии 2-6 накладывающихся один на другой кадров (многослойные) или смонтированные на непрерывной прозрачной ленте шириной 260 мм и длиной до 30 м. Серии бывают трех видов: одни предназначены для демонстрации способом наложения, другие – способом снятия, третьи - способом кашетирования (каширования), смещения. Серия накладывающихся транспарантов позволяет создать на экране как целостный образ из составляющих его частей или воспроизвести процесс и представить изучаемое явление в развитии, так и выделить эти составляющие части путем последовательного снятия транспарантов.

 Кашетирование - способ, при котором на транспаранте, содержащем сложный рисунок или схему, закрывают большинство деталей любым непрозрачным материалом (шторками), а затем, постепенно снимая прикрытия, усложняют рисунок, выводя на экран новые элементы.

 Использование прозрачной ленты освобождает преподавателя от работы с доской. Находясь лицом к аудитории, он фломастером, стеклографом или шариковой ручкой (при хорошем качестве пленки) делает необходимые записи и графические изображения. Можно до урока прорисовать простым карандашом контуры наиболее сложных рисунков, схем.

#### **§ 2.3. Таблицы**

 Один из видов условно-графических наглядных средств - таблицы, которые существенно облегчают восприятие текста.

 Таблица - это самое простое графическое изображение материала, в котором основными элементами графики являются линии и колонки. Число столбцов и строк, в которых располагается учебный материал, может быть различное. Таблицы легко создать, и они просты в использовании.

 Таблицы разноформатны: они могут занимать часть экранной страницы, целую страницу или даже несколько экранных страниц электронного учебника (или несколько печатных страниц).

 Располагая разнообразным компьютерным арсеналом графических мощных средств, таблицы можно оформить с помощью, например: разнообразной палитры цветов, рисунков, набора шрифтов, различных средств обрамления таблиц, установления определенного количества столбцов и строк, реализации эффекта движения таблиц (если таблица представлена в электронном виде) и др.

 Таблицы широко используются как в печатных, так и электронных учебных материалах, реализующих зрительную наглядность. Текстовая и числовая информация, представленная в форме таблицы, значительно легче воспринимается.

 Главный признак и критерий создания таблиц - это использование их в тех местах текста, где требуется:

 повысить зрительную наглядность и облегчить восприятие того или иного смыслового фрагмента текста;

осуществить определенное сравнение двух и более объектов;

осуществить группировку ряда объектов;

произвести систематизацию тех или иных объектов.

 Таким образом, в самой табличной форме заложены возможности для широкого использования наглядного разъяснения смысла в определенном месте текста; приема сравнения двух или более элементов, раскрытия отношений противопоставленности или аналогии. Поэтому таблицы по выполнению их функциональной роли разделяют на три вида.

 1. Разъяснительные - в сжатом виде облегчают понимание изучаемого теоретического материала, способствуют сознательному его усвоению и запоминанию.

 2. Сравнительные - осуществляют сопоставление и противопоставление материала и являются одним из видов группировки его, то есть отражают специфику табличной формы.

 3. Обобщающие или тематические - подводят итог изученному теоретическому материалу, способствуют формированию понятий. Обобщая что-либо, в логической последовательности перечисляют основные черты явлений, событий, процессов и т.п., самое существенное в них.

 Таблицы систематизируют изучаемый материал, облегчают возвращение к ранее пройденному материалу и могут быть размещены в форме выводов в конце параграфа или темы.

 Наглядность таблицы во многом определяется компактным расположением материала, облегчающим сопоставление и противопоставление сравниваемых объектов. При этом сопоставляемые элементы таблицы желательно располагать друг под другом (в столбик), противопоставляемые - рядом (по горизонтали).

 Продуманное расположение материала особенно важно при его схематической подаче. Удачная компоновка в таблице учебного материала должна помочь учащимся в восприятии и понимании текста. Эффективность использования таблиц повышается, когда они совмещаются с другими графическими средствами, например, со схемами, рисунками, картинами и т.д.

 При разработке таблицы реально существует опасность ее перегруженности, что, конечно, затрудняет зрительное восприятие материала, снижает ценность таблицы как средства наглядности, а поэтому здесь следует быть осторожным.

 Компактное размещение материала, лаконичные условные обозначения позволяют разгрузить таблицу.

При разработке таблиц необходимо соблюдать следующие требования:

- как можно меньше комментирующих слов в таблице;
- верхние, нижние и боковые поля должны иметь отступы;
- палитра цветов не должна приводить к пестроте, так как это будет утомлять глаза;
- количество выбранных ячеек таблицы должно соответствовать содержанию и характеру выделенного фрагмента текста и т.п.

 Различают две группы таблиц: статичные и динамичные (анимационные). Бывают текстовые таблицы, числовые таблицы, таблицы-рисунки, таблицысхемы, таблицы-круги и т.д.

 Таблицы-круги - особый композиционный вариант таблиц, основным графическим элементом которых служит круг. Важная методическая ценность данной табличной формы состоит в том, что она композиционно облегчает систематизацию материала, зрительное объединение и одновременное его разграничение. Конечно, указанное свойство присуще всем другим видам таблиц.

 Динамичные (или анимационные) таблицы позволяют составлять самые различные варианты статичных таблиц. Основное преимущество динамичных таблиц - подача материала по частям, небольшим порциями, возможность видоизменять содержание таблицы, заменять одни элементы другими. Эти особенности подвижных таблиц и схем могут быть полезны не только при изучении учебного текста, но и на этапе закрепления (тренинга) изученного материала, поскольку облегчают понимание и запоминание его.

## **§ 2.4. Схемы (блок-схемы)**

 Схема - это графическое изображение материала, где отдельные части и признаки явления обозначаются условными знаками (линиями, стрелками,

квадратами, кружками), а отношения и связи - взаимным расположением частей и использованием двунаправленных стрелок.

 К условно-графической наглядности относятся не только схемы, но и графики, диаграммы, аппликации, схематические рисунки. Они используются как для выявления существенных признаков, связей и отношений явлений, событий, процессов и т.п., так и для формирования локального образного представления фрагмента текста. При помощи схематического изображения автор раскрывает явления в его логической последовательности, обеспечивает наглядное сравнение двух или более объектов, а также обобщает и систематизирует знания.

По функциональному признаку схемы делятся на следующие типы:

 сущностные, которые отражают составные части понятий, явлений, процессов и т.п.;

 логические, устанавливающие логическую последовательность между частями;

образные, улучшающие понимание трудных мест в тесте.

 Для создания у школьников реалистического образа в ряде случаев целесообразно сопоставление схематического изображения с другими видами иллюстраций.

 Схема может быть дополнена конкретным языковым материалом, но объем его желательно ограничить, так как существует опасность перегруженности схемы, что затруднит зрительное восприятие материала, снизит ценность схемы.

 Компактное размещение материала, лаконичные условные обозначения позволяют разгрузить схему или блок-схему, привести её в соответствие с гигиеническими нормами.

 Таблицы, схемы, блок-схемы позволяют акцентировать внимание учащихся на главном в изучаемом материале, подводят их к осмыслению той или иной закономерности, но не дают готовых выводов, формулировок, а требуют определенной мыслительной активности, самостоятельности, развивают абстрактное мышление учащихся.

 При разработке схем и блок-схем необходимо соблюдать следующие требования:

- √ как можно меньше комментирующих слов в схеме:
- верхние, нижние и боковые поля должны иметь отступы;
- $\checkmark$  цветная палитра цветов не должна приводить к пестроте, так как это будет утомлять глаза;
- √ количество выбранных составных частей схемы и их связей должно соответствовать содержанию и характеру выделенного фрагмента текста.

#### § 2.5. Презентации

Использование учебной компьютерной презентации как средства реализации методической системы учителя обеспечит повышение эффективности обучения информатике в средней общеобразовательной школе при соблюдении ряда условий:

 $\checkmark$ отличие применения учебной  $\mathbf{B}$ **OT** традиционного компьютерной презентации как средства методически пассивной наглядности в обучении, или преимущественно для самостоятельной работы учащихся, ее необходимо применять как инструмент учителя для сопровождения объяснения нового материала, позволяющий ему реализовать собственные методические идеи;

 $\checkmark$ реализуется дидактический потенциал учебной компьютерной презентации, учитывающий специфику курса информатики (необходимость образного оснащения сложных абстрактных понятий; постоянное обновление и увеличение объема изучаемого материала; необходимость централизации управления процессом обучения в условиях персональной работы учащихся за компьютером; обучения) востребованность поддержки исследовательских методов  $\boldsymbol{\mathsf{M}}$ возможности современных информационных технологий;

 $\checkmark$ методика обучения информатике на основе использования учебной компьютерной презентации строится в соответствии с:

• спецификой целевого, содержательного, процессуального компонентов методической системы учителя, которая определяет оптимальные форму, логику и способы представления учебного содержания в презентации;

• обоснованной последовательностью этапов процесса создания учебной компьютерной презентации, реализующей методические идеи учителя;

• системой требований, предъявляемых к презентации, учитывающих педагогические. методические. эргономические. художественнооформительские аспекты ее применения.

При работе с презентацией каждый ученик имеет возможность работать в удобном для себя темпе, не подстраиваясь под преподавателя или других учеников. В результате создается комфортная для каждого обстановка, что благотворно влияет на формирование мотивов самообразования и социального сотрудничества. Когда учащиеся сами участвуют в процессе познания, управляя своими действиями и корректируя скорость работы, они чувствуют себя не объектами, а руководителями учебного процесса, а это значительно повышает интерес к учебной деятельности.

#### § 3. Линамичная иллюстрация

Самое широкое применение в организации обучения информатике имеет электронный учебник. Электронный учебник призван не только сохранить все достоинства печатного учебного материала, но и в полной мере использовать современные технологии, мультимедийные возможности, предоставляемые компьютером. К таким возможностям относят, например, и представление статических иллюстраций динамическое изображение ("оживление"  $\bf{B}$ графических и других видов иллюстрации).

Анимация позволяет представить в динамике:

 $\checkmark$ процесс "порционной" подачи текстовой информации (эффект "электронного лектора");

 $\checkmark$ процесс имитации движения частей иллюстрации;

 $\checkmark$ имитацию движения рисунка;

 $\checkmark$ технологические процессы;

 $\checkmark$ техническое конструирование;

 $\checkmark$ процесс природных явлений;

 $\checkmark$ процесс социальных явлений и т.д.

Анимация представляет практически неограниченные возможности  $\Pi$ O имитации ситуаций и демонстрации движения объектов.

Для реализации зрительной наглядности с помощью динамичных таблиц, схем и рисунков используют разные приемы.

1. Прием типа "наложения". Суть этого приёма заключается в том, что автор, выбрав статичную иллюстрацию, разбивает её на составные части, а затем описывает последовательность наложения этих частей друг на друга. Так реализуется эффект динамичного изображения и для рисунков. Заметим, что объект не движется в пространстве, но "живет".

Динамические иллюстрации, полученные по такому принципу, уместно использовать для такого текста, где необходимо проиллюстрировать в компактной и образной форме суть процесс построения какого-то ряда, изложить последовательность происходящего (или происходившего) события, явления и Т.Д.

Этот прием успешно применяется для реализации подачи теоретического материала по частям (например, постепенно составить таблицу, а не давать ее сразу заполненной, что особенно важно при объяснении сложного теоретического материала). Такие таблицы очень эффективны на этапе обобщения и систематизации учебного материала в конце темы, раздела и курса в целом.

2. Прием типа "каширования". Суть этого приема заключается в том, что заполненная текстом таблица сначала закрыта (т.е. замаскирована), а затем происходит постепенное ее раскрытие. Создается иллюзия, что какая-то невидимая "черная бумага", передвигаясь по таблице, как бы раскрывает ее таблицу по частям (объектами могут быть схемы, блок-схемы или просто "порционные" части текста).

3. Прием типа "движения в пространстве". Отличие его от приема "наложения" заключается в том, что в этом случае надо описать последовательность шагов, которые "будет совершать" по пространству экрана выбранный объект для иллюстрирования (эффект мультипликации).

Основу зрительного ряда составляют рисунки, репродукции картин, учебные картины и видеофрагменты. Рисунки и видеофрагменты обеспечивают особый эффект при сочетании красочности и анимации. Иллюстрированный экран концентрирует внимание учащихся на изображении, поскольку ограничивает поле наблюдения.

 В анимационном фрагменте или видеофрагменте кадры взаимосвязаны, расположены в определенной последовательности, относительно самостоятельны и автономны. Кроме того, отдельные кадры лишены подписей, что позволяет комбинировать их, давать в разном сочетании, варьировать методику работы с одним и тем же изображением.

 Возможность выборочного использования фрагментов анимации или видеокадров очень удобна для пояснения теоретических положений учебного материала. Предположим, имеется фрагмент анимации, состоящий из трех рисуночных кадров, иллюстрирующих смысловое содержание какого-нибудь абзаца. В ходе чтения данного абзаца последовательно вызываются на экран три рисуночных кадра. В случае необходимости обучаемый может приостановить на любое время тот или иной анимационный кадр. По ходу изучения теоретического материала обучаемому можно в качестве иллюстрации выдавать из арсенала анимационных кадров или видеоряда проблемные вопросы, сравнительные таблицы, блок-схемы, две фотографии (для сравнения) и т.д.

 Иллюстрации, находящиеся во фрагментах анимации (или в видеофрагментах), могут сопровождаться лаконичным комментарием, то есть таким комментарием, который направляет внимание только на изображение, или без сопроводительного текста. Комментирующий текст должен присутствовать в анимации или видеофрагменте при использовании в качестве иллюстраций к примеру репродукций картин.

 Таким образом, анимация в электронном пособии представляет практически неограниченные возможности по имитации ситуаций и демонстрации движения объектов.

#### **§ 4. Лекция визуализация**

 Использование лекции-визуализации как нетипичной пока для школьной практики является мотивирующим механизмом побуждения познавательного интереса учащихся. Подобная форма лекционных занятий выступает как ориентированная основа будущей самообразовательной деятельности, наглядно демонстрирует образцы работы с информацией.

 Данный вид лекции является результатом нового использования дидактического принципа наглядности. Психологические и педагогические исследования показывают, что наглядность не только способствует более успешному восприятию и запоминанию учебного материала, но и позволяет активизировать умственную деятельность, глубже проникать в сущность изучаемых явлений, показывает ее связь с творческими процессами принятия решений, подтверждает регулирующую роль образа в деятельности человека.

 Лекция-визуализация учит школьников преобразовывать устную и письменную информацию в визуальную форму, что формирует у них профессиональное мышление за счет систематизации и выделения наиболее значимых, существенных элементов содержания обучения. Этот процесс визуализации является свертыванием мыслительных содержаний, включая разные виды информации, в наглядный образ; будучи воспринят, этот образ, может быть развернут и может служить опорой для мыслительных и практических действий. Это создает предпосылки развития профессионально-значимых качеств школьника, например, способности структурировать, выделять главное, квалифицированно работать со схемами и таблицами.

 Любая форма наглядной информации содержит элементы проблемности. Поэтому лекция-визуализация способствует созданию проблемной ситуации, разрешение которой в отличие от проблемной лекции, где используются вопросы, происходит на основе анализа, синтеза, обобщения, свертывания или развертывания информации, т.е. с включением активной мыслительной деятельности. Задача учителя использовать такие формы наглядности, которые на только дополняли бы словесную информацию, но и сами являлись носителями информации. Чем больше проблемности в наглядной информации, тем выше степень мыслительной активности ученика.

 Данный вид лекционных занятий также реализует и дидактический принцип доступности: возможность интегрировать зрительное и вербальное восприятие информации. Как известно, в восприятии материала трудность вызывает представление абстрактных понятий, процессов, явлений, особенно теоретического характера. Визуализация позволяет в значительной степени преодолеть эту трудность и придать абстрактным понятиям наглядный, конкретный характер.

 При подготовке и проведении лекции-визуализации учителю следует обратить внимание на следующие особенности реализации рассматриваемой формы проведения занятия. По содержанию визуализованная лекция представляет собой устную информацию, преобразованную в визуальную форму. Видеоряд, будучи воспринятым и осознанным, сможет служить опорой адекватных мыслей и практических действий. Учитель должен выполнить такие демонстрационные материалы, такие формы наглядности, которые не только дополняют словесную информацию, но сами выступают носителями содержательной информации.

 Подготовка такой лекции состоит в реконструировании, перекодировании содержания лекции или ее части в визуальную форму для предъявления ученикам через технические средства обучения.

 Чтение такой лекции сводится к сводному, развернутому комментированию подготовленных визуальных материалов.

 Лучше всего использовать в одной лекции разные виды визуализации натуральные, изобразительные, символические, - каждый из которых или их сочетание выбирается в зависимости от содержания учебного материала. При переходе от текста к зрительной форме или от одного вида наглядности к другому может теряться некоторое количество информации. Но это является преимуществом, так как позволяет сконцентрировать внимание на наиболее важных аспектах и особенностях содержания лекции, способствовать его пониманию и усвоению.

 В лекции-визуализации важна определенная наглядная логика и ритм подачи учебного материала. Для этого можно использовать комплекс технических средств обучения, рисунок, в том числе с использованием гротескных форм, а также цвет, графику, сочетание словесной и наглядной информации. Важны дозировка использования материала, мастерство и стиль общения преподавателя со студентами.

 Учитель может облегчить ученикам восприятие и усвоение лекционного материала, используя ряд приёмов:

- для раскрытия сложных теоретических положений следует приводить наиболее интересные факты, простые и яркие примеры;
- при любой возможности необходимо показывать связь излагаемого материала с практикой, значение приобретаемых знаний в будущей практической деятельности;
- максимально использовать в процессе чтения лекций наглядные пособия и технические средства обучения;
- темп лекции должен быть несколько замедленным;
- важнейшие положения необходимо повторить, специальные термины объяснить и правильно записать;
- очень важно увязать содержание лекции с последующими за ней лабораторными и практическими занятиями;
- в процессе чтения лекции рекомендуется ориентировать учеников относительно литературы и качества учебников и учебных пособий, тем самым, направляя на самостоятельную работу.

 Методика чтения подобной лекции предполагает предварительную подготовку визуальных материалов в соответствии с её содержанием. В этой работе должны участвовать учитель и ученики, поставленные в положение не только воспринимающих, но и «создающих информацию». С этой целью учитель дает задание школьникам подготовить наглядные материалы по лекции, определив их количество и способы представления информации.

 После этого целесообразно прочитать эту же лекцию с использованием наиболее интересных визуальных материалов и представить эту ситуацию для анализа и разбора. При этом используются разные типы наглядности, оптимальные для донесения какой-либо определенной информации. Это позволяет сконцентрировать внимание на наиболее существенных в данной ситуации аспектах сообщения, глубже его понять и усвоить.

 Основной акцент в этой лекции делается на более активном включении в процесс мышления зрительных образов, то есть развития визуального мышления.

Опора на визуальное мышление может существенно повысить эффективность предъявления, восприятия, понимания и усвоения информации, ее превращения в знания.

Рассмотрим этапы проведения лекции-визуализации по информатике:

 *1 этап: мотивация ученика на новую форму освоения материала*. Излагается тема, план и цель лекции. Ученикам поясняется, что реализуемый в дальнейшем на занятии принцип наглядности компенсирует недостаточную зрелищность учебного процесса. Для создания предпосылки мотивации учеников приводится интересный факт, иллюстрируемый средствами мультимедиа, или задается мотивирующий вопрос. При этом один из их ожидаемых ответов на него демонстрируется в форме видеоряда.

 *2 этап: формулировка и изложение вопросов*. В начале изучения каждого вопроса производится его визуализация на опорных слайдах презентации, а в процессе его изложения используются различные формы наглядности: натуральные, изобразительные или символические. При этом допускаются паузы в изложении для того, чтобы ученики успевали законспектировать воспринятую визуально информацию - и не механически, а осмысленно, а также, чтобы они имели возможность кратковременной разрядки по истечении пиков внимания. В ходе лекции подаются реплики типа: «это следует записать буквально или изобразить подробно», «сейчас можно просто послушать или пронаблюдать». Повторами и более медленным темпом выделяются дидактические единицы, проводится контроль за их фиксацией. В конце изложения каждого вопроса проводится обращение к аудитории с предложением разрешить проблемную ситуацию, представленную в видеоматериалах лекции и направленную на развитие у слушателей способностей преобразования устной и письменной информации в визуальную форму и ее обратного раскодирования.

 *3 этап: заключение*. Напоминание темы и цели занятия, основных позиций лекции с применением опорных слайдов презентации. Подведение итогов в виде фронтальной беседы и ответов на ключевые вопросы темы.

 Опыт применения лекции-визуализации в учебном процессе позволяет сделать следующие выводы:

- подобная лекция создает своеобразную опору для мышления, развивает навыки наглядного моделирования, что является способом повышения не только интеллектуального, но и профессионального потенциала обучаемых;
- данный вид лекции лучше всего использовать на этапе введения учеников в новую тему;
- при изложении сложных для восприятия и понимания тем целесообразно использовать сочетание изобразительной и символической наглядности;
- наиболее доступными и предоставляющими богатые возможности техническими средствами предъявления информации в ходе лекции являются мультимедийные проекторы, подключенные к компьютеру.

 В заключение рассмотрим преимущества использования наглядных средств обучения в образовательном процессе:

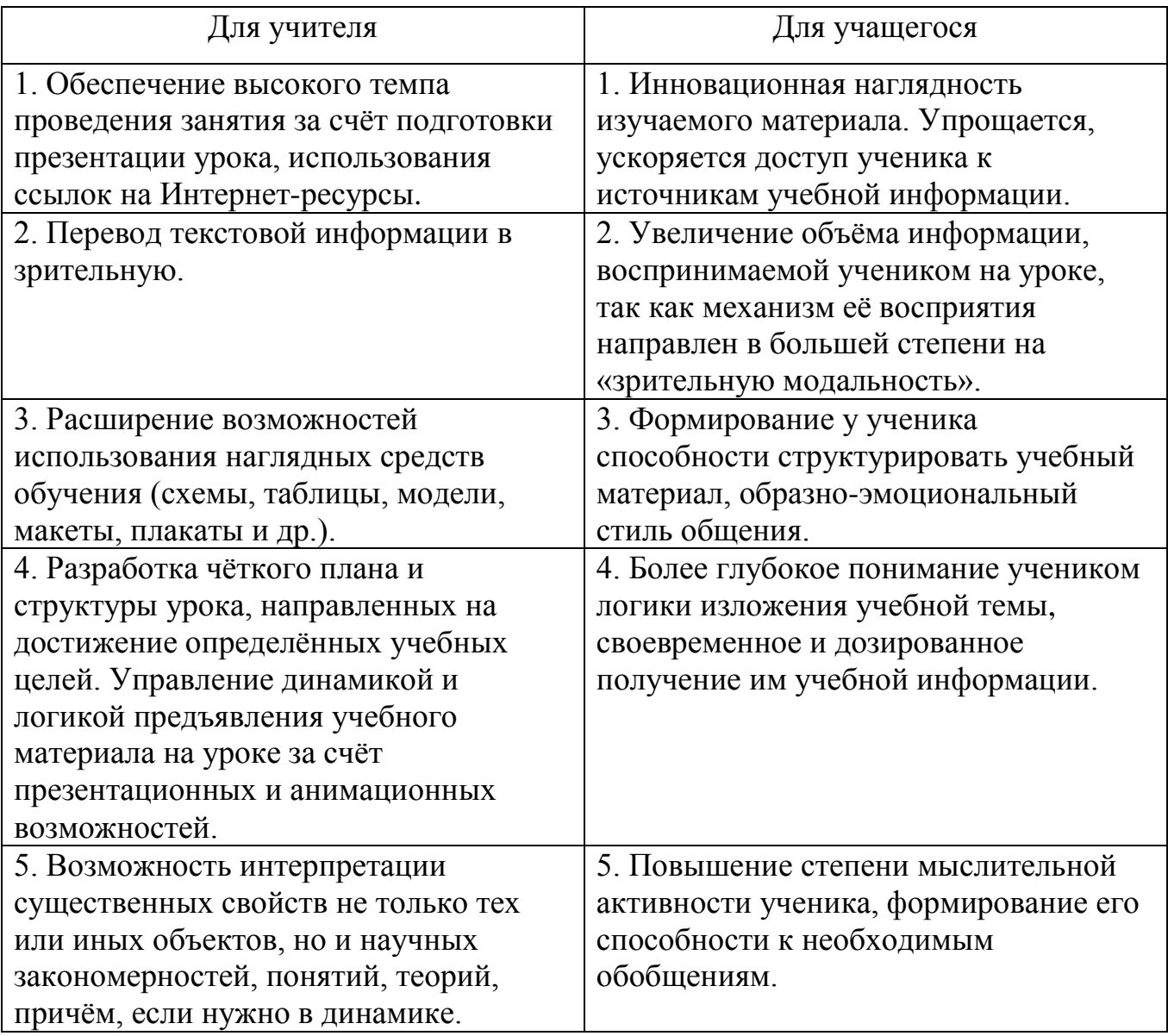

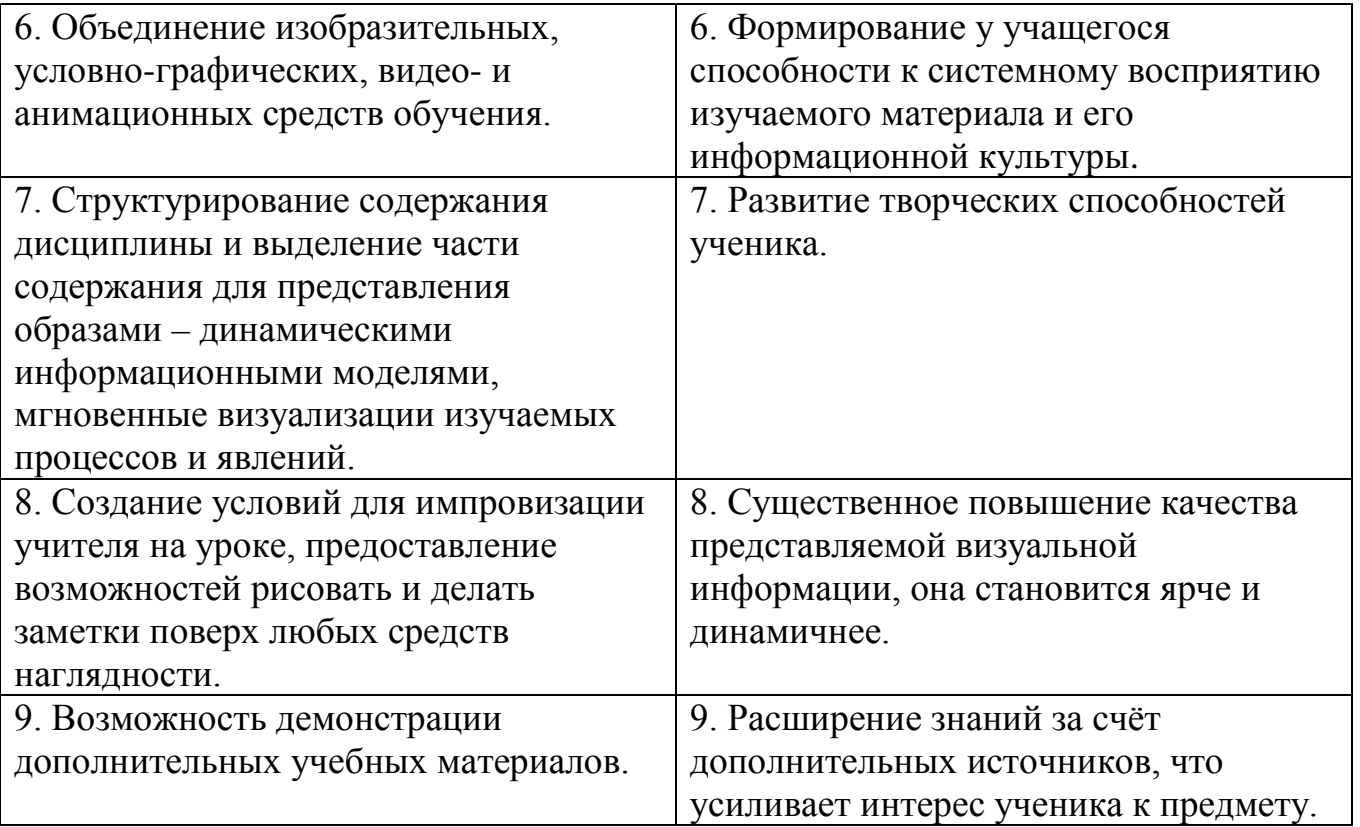

#### **Заключение**

 Несмотря на широкую область применения и разнообразие функций, которые выполняют СО, они не могут заменить учителя. Он всегда будет центральной фигурой педагогического процесса. СО являются инструментом в руках учителя, которым он должен уметь пользоваться, опираясь на исходные положения, лежащие в основе их применения.

 *Мотивированность использования СО*. Применение СО должно быть методически обоснованно. Целесообразным, достаточно мотивированным использованием какого-то СО, можно считать тот случай, когда не может быть достигнута равная педагогическая эффективность при помощи других, более доступных, средств обучения.

 *Целенаправленность и функциональная определенность применения СО.* В каждом конкретном случае должна быть определена цель применения. Цель применения СО может быть как общего характера (информационнопознавательная или психолого-педагогическая), так и дидактическая (ближайшие дидактические цели обучения). Функциональная определенность требует чёткого выявления функции, которую могут выполнить СО в том или другом случае.

 *Использование СО – органическая составная часть учебного процесса.* СО должны органически вписываться в систему построение учебного занятия. Поэтому необходимо учесть их влияние на его структуру, методику изложения учебного материала и т.д. Следует чётко определить их место на занятии, продумать возможность органического включения в деятельность и учителя, и учащихся.

 *Системность применения СО*. Эпизодическое использование СО, как правило, не даёт нужного результата. Поэтому должна быть разработана система их применения. Эта система имеет две стороны: организационно-педагогическую и методическую. Организационно-педагогическая сторона предполагает проведение анализа всех тем по определённому курсу и распределение СО по темам, т.е. создание системы включения СО как составного элемента при изучении материала. Методическая сторона заключается в разработке и создании определённой методической системы применения СО, которая может быть

индивидуальной, но обязательно должна базироваться на общих принципах применения СО.

 Средства наглядности как элемент системы средств обучения помогают полноценному раскрытию и усвоению содержания учебного материала, но иногда они выступают и как самостоятельный источник информации.

 Основная функция средств наглядности - иллюстрация, помощь в наиболее полном и глубоком понимании образа того или иного предмета или явления.

 Объективная необходимость использования наглядных средств и технических средств обучения в образовательном процессе заключается в их огромном влиянии на процесс понимания и запоминания. Исследования физиологов показали, что 80% информации человек получает через зрительный анализатор. Эти данные позволяют сделать вывод, что учитель должен умело сочетать вербальные методы с невербальными (зрительными, наглядными).

# **Литература**

1.Буров И.П. Методика проведения лекции-визуализации по информатике. Волгоградский филиал Российского государственного торгово-экономического университета (ГОУ ВПО ВФ РГТЭУ) //http://ito.edu.ru/2009/MariyEl/II/II-0-5.html.

2.Горбушин А.Г. Создание электронного учебника по информатике как одна из форм активизации учебно-познавательной деятельности школьников. [http/ [/www.school6@glazov.net\]](mailto:/www.school6@glazov.net).

3.Единый государственный экзамен 2010. Информатика. Универсальные материалы для подготовки учащихся / Под редакцией В.Р.Лащинера / ФИПИ. – М.: Интеллект-Центр, 2010. – 168 с.

4.Информатика и ИКТ. Подготовка к ЕГЭ-2010. Вступительные испытания/ Под ред. Ф.Ф.Лысенко, Л.Н.Евич – Ростов-на-Дону: Легион-М, 2009. – 336 с.

5. Пидкасистый П.И. Педагогика М, 2000.

6.Коджаспирова Г.М. Технические средства обучения и воспитания и методика их использования./ Г.М. Коджаспирова, К.В. Петров - М., 2003.

7.Кравченя Э.М. Технические средства обучения в школе. Уч. пособие /Э.М. Кравченя. - Мн. ТетраСистемс, 2005.

8. Краснова Г.А., Беляев М.И., Соловов А.В. Технологии создания электронных обучающих средств. М., МГИУ, 2001ю - 224 с.

9.Трайнев, В. А. Информационные коммуникационные педагогические технологии (обобщения и рекомендации): учебное пособие / В. А. Трайнев, И. В. Трайнев. - М.: Дашков и Ко, 2006.

10. Хозяинов Г.И. Средства обучения как компонент педагогического процесса / Хозяинов Г.И. // Юбилейный сборник трудов ученых РГАФК, посвященный 80 летию академии. – М.: 1988 – Т. 5. – С. 130 – 136.

11.Шатрова Н.В. Компьютерные технологии как средство обучения. [http://www.festival.1september.ru]

# Условно-знаковое пособие

# **«Запись натуральных чисел от 1 до 16 в четырёх системах счисления»**

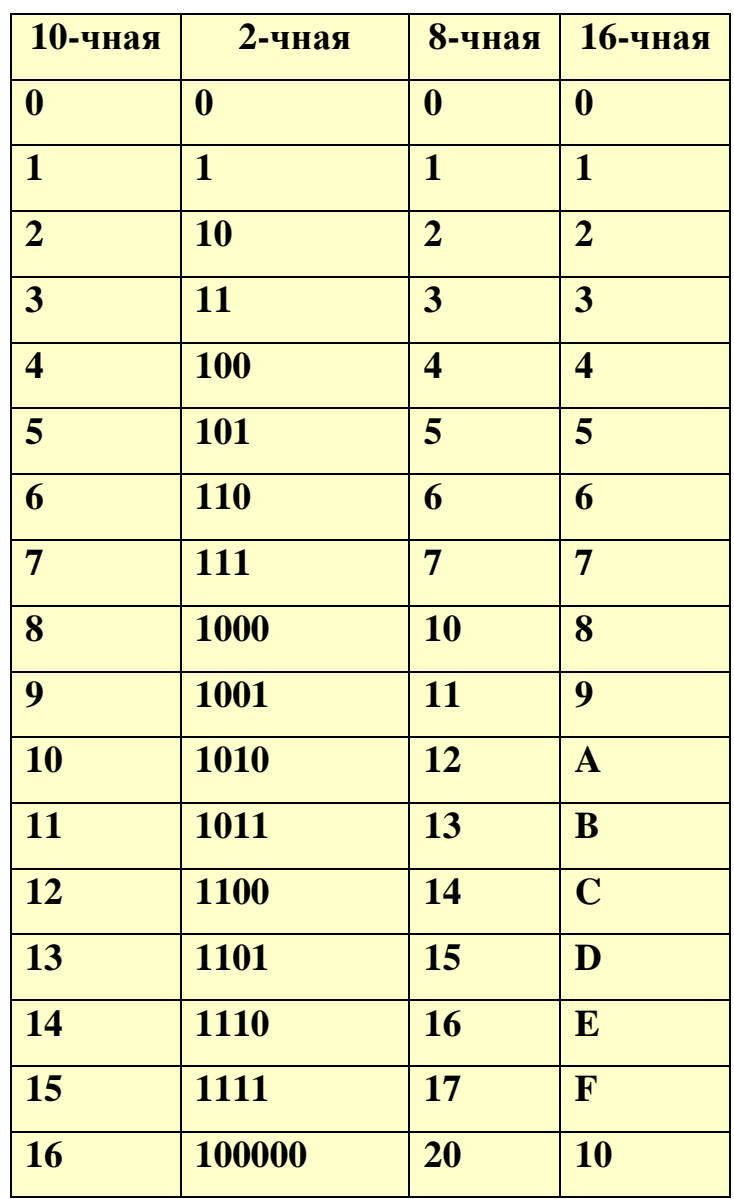

Условно-знаковое пособие

## **«Единицы измерения информации»**

 **Бит** – минимальная единица количества информации, равная одному двоичному разряду.

Элементарная ячейка памяти ЭВМ имеет длину 8 бит.

 **Байт** – единица количества информации, являющейся наименьшей единицей памяти компьютера и равная 8 битам.

**1б (байт) = 8 бит (8 двоичных разрядов).**

**1 Кб (Килобайт)** =  $2^{10}$  **б** = 1024 **б** 

**1 Мб (Мегабайт)** =  $2^{20}$  б = 1024 Кб

**1 Гб (Гигабайт)** =  $2^{30}$  б = 1024 Мб

**1 Тб (Терабайт)**  $=2^{40}$  **б** = 1024 Гб

**1 Пб (Петабайт)** =  $2^{50}$  б = 1024 Тб

 Одним битом могут быть выражены два различных значения: 0 или 1 (истина или ложь). Двумя битами можно закодировать четыре различных значения: 00 01 10 11. Тремя битами можно закодировать восемь различных значений: 000 001 010 011 100 101 110 111.

 $n$  битами можно закодировать  $2^n$  различных значений.

Образно-знаковое пособие

**«Учёные, внесшие выдающийся вклад в развитие информатики»**

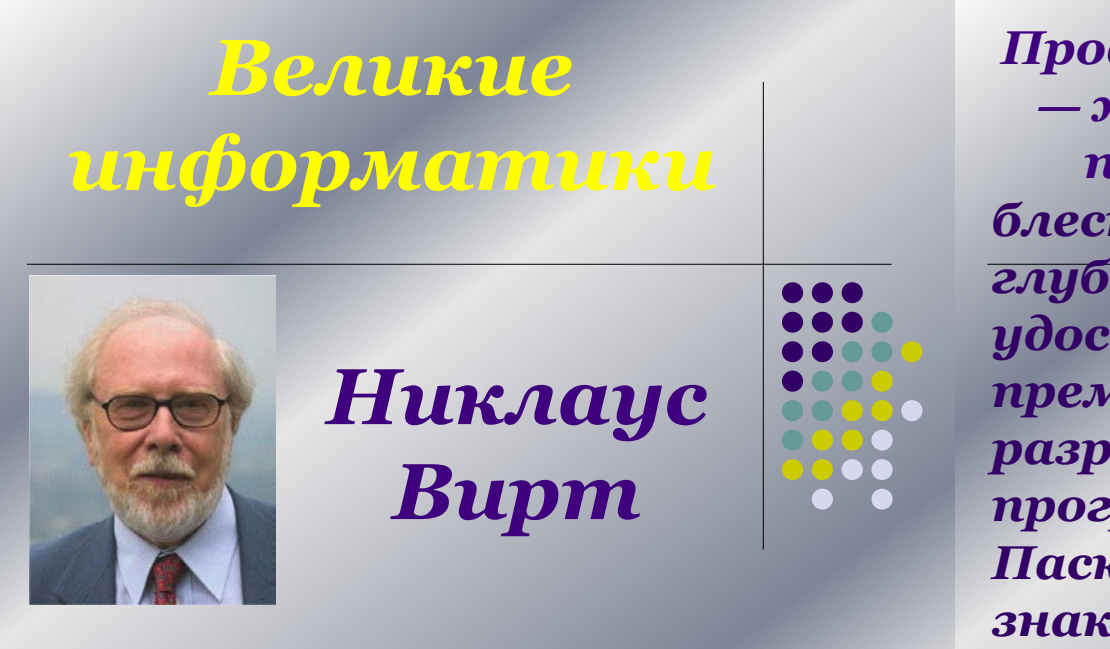

*Профессор Никлаус Вирт — живая легенда в мире программирования, блестящий инженер и глубокий исследователь, удостоенный в 1984 г. премии имени Тьюринга за разработку языка программирования Паскаль, с которым знаком каждый школьник.*

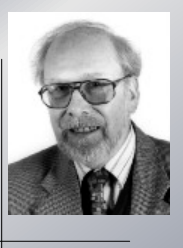

#### Мультимедийная наглядность

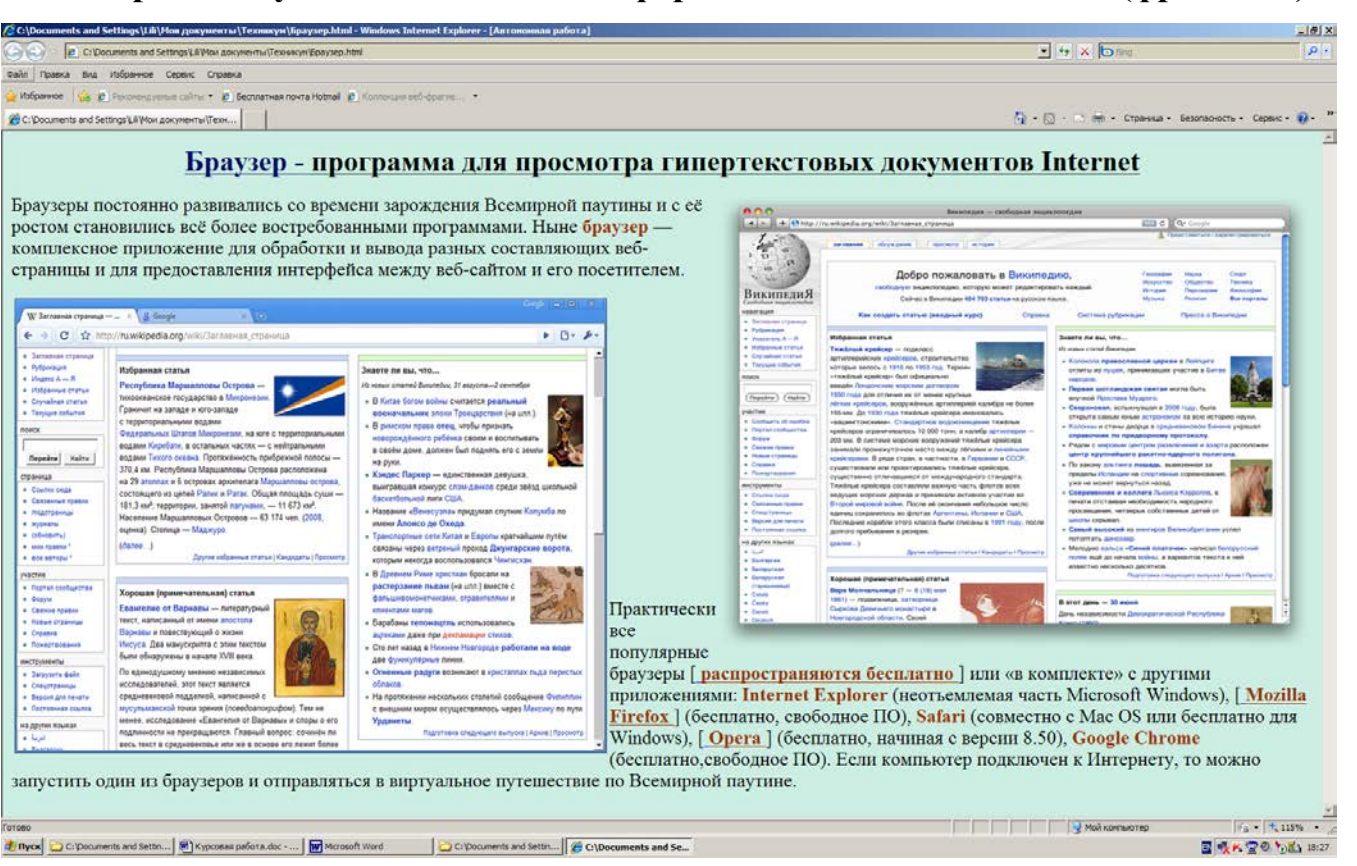

**Электронный учебник по теме «Информационные технологии» (фрагмент)**

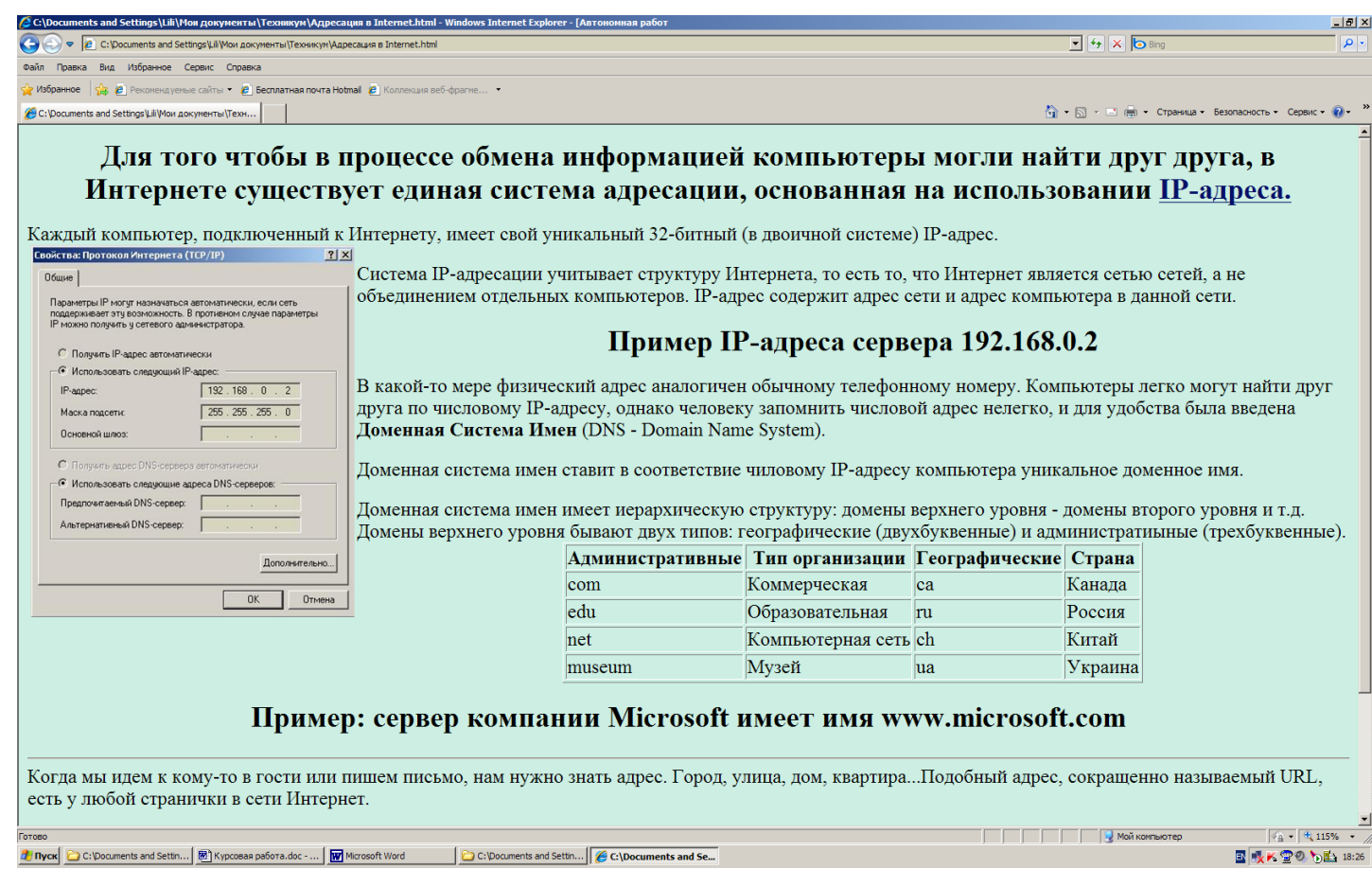

## ПРИЛОЖЕНИЕ 4

Мультимедийная наглядность

Презентация по теме «Векторная графика» (фрагмент)

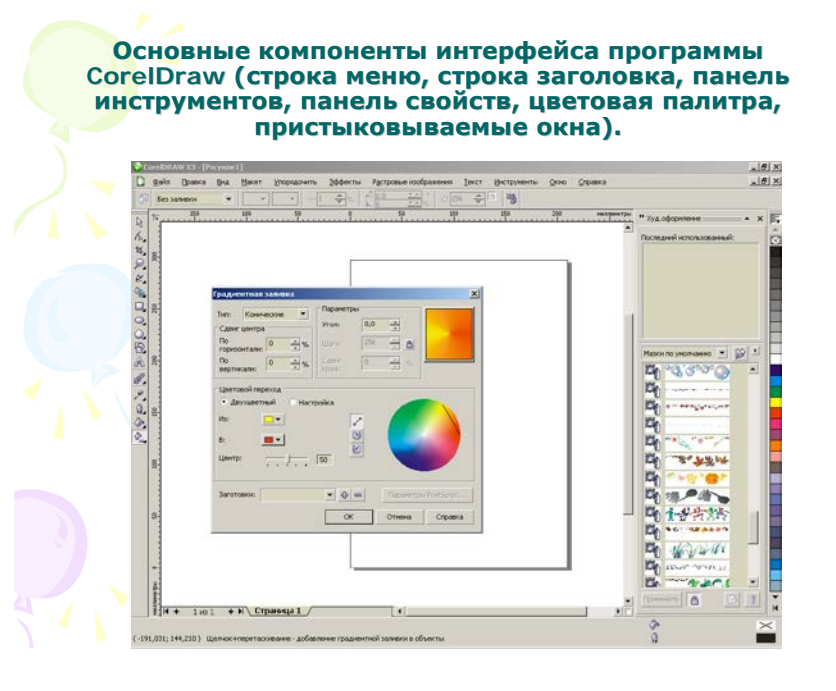

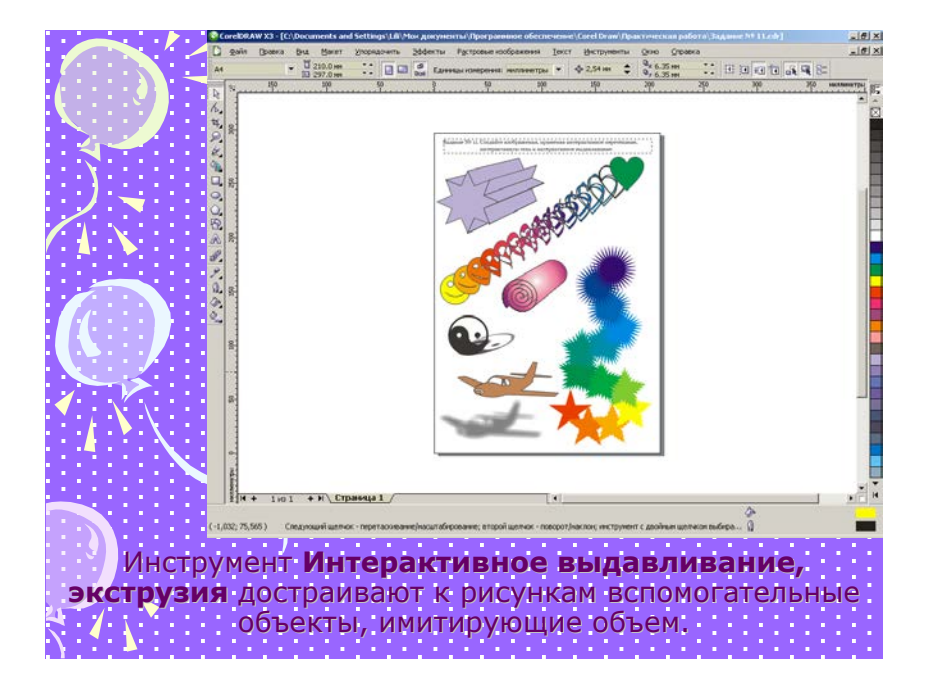

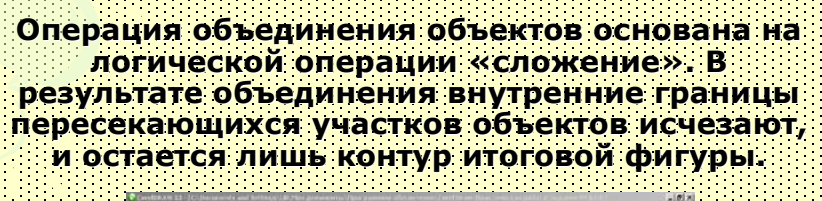

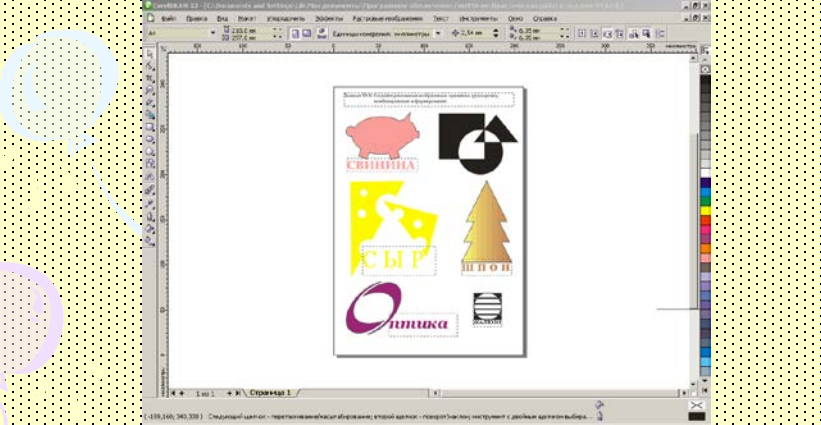

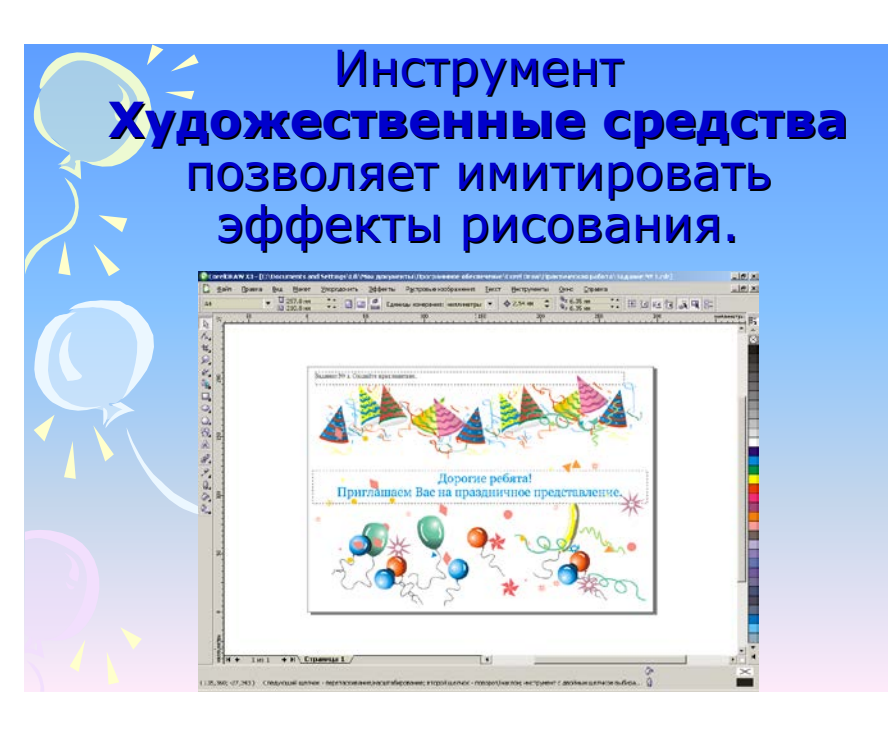

Предметно-образные пособия

**Детали по теме «Аппаратное обеспечение ЭВМ»**

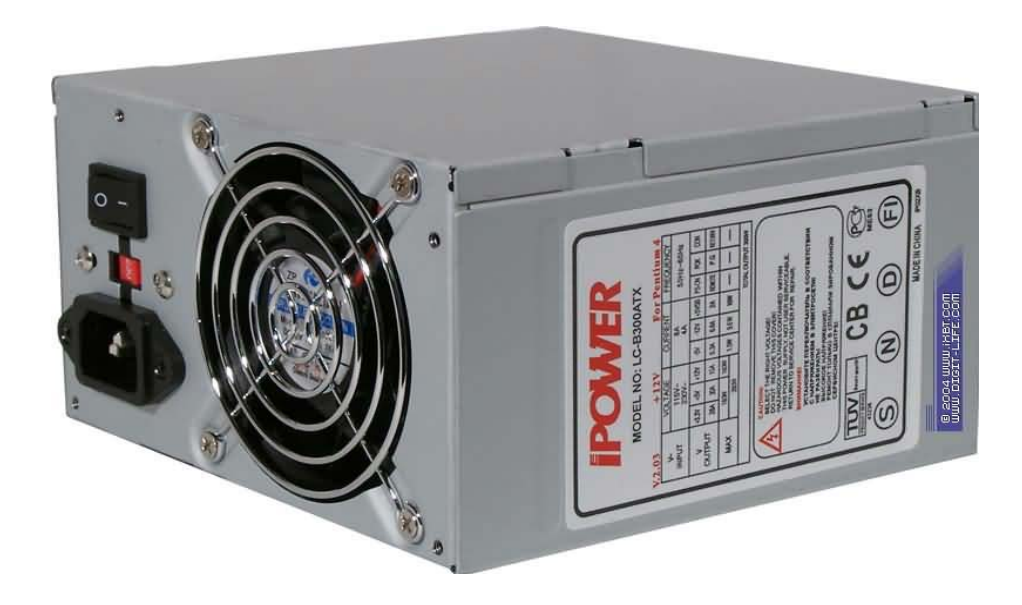

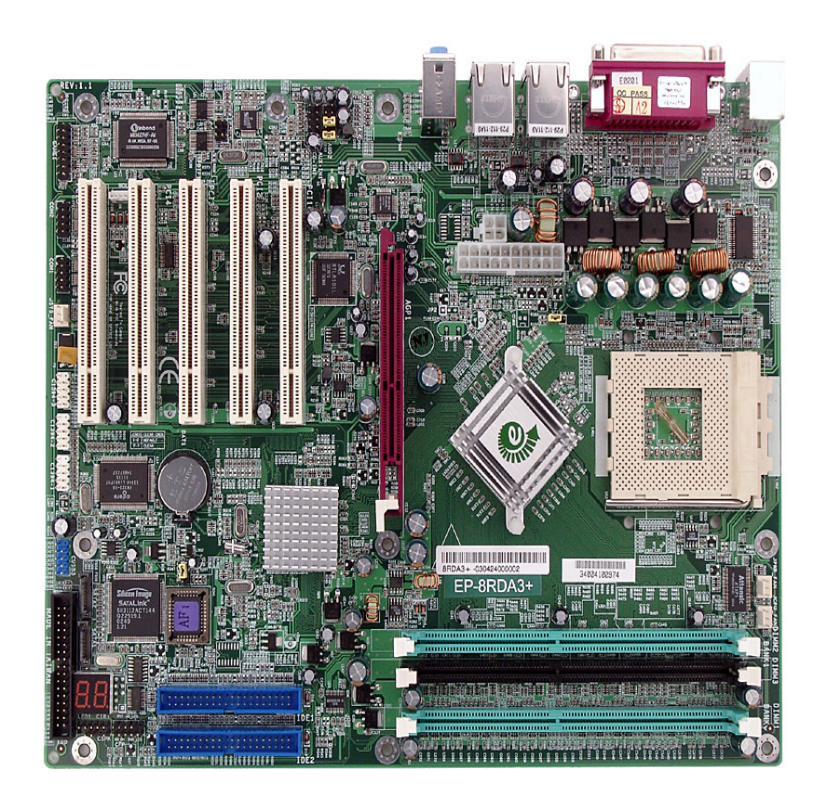

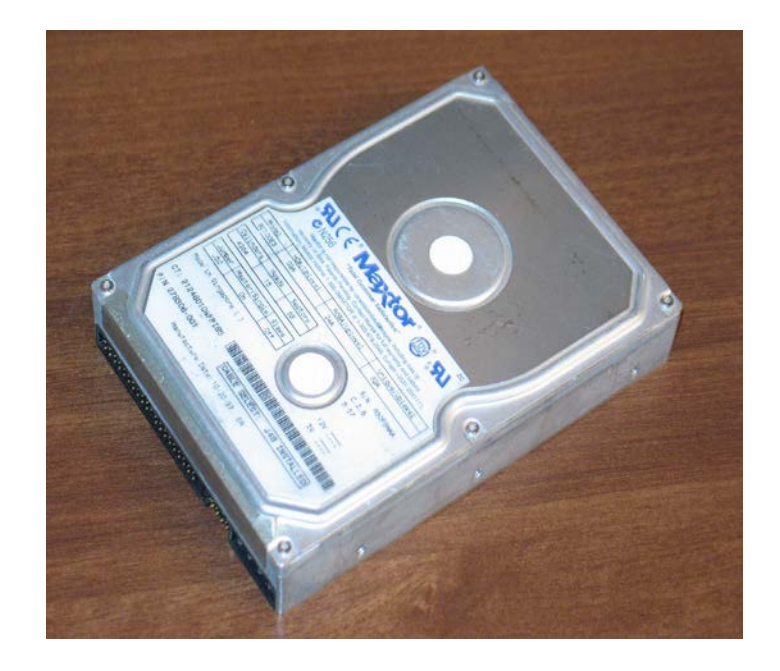

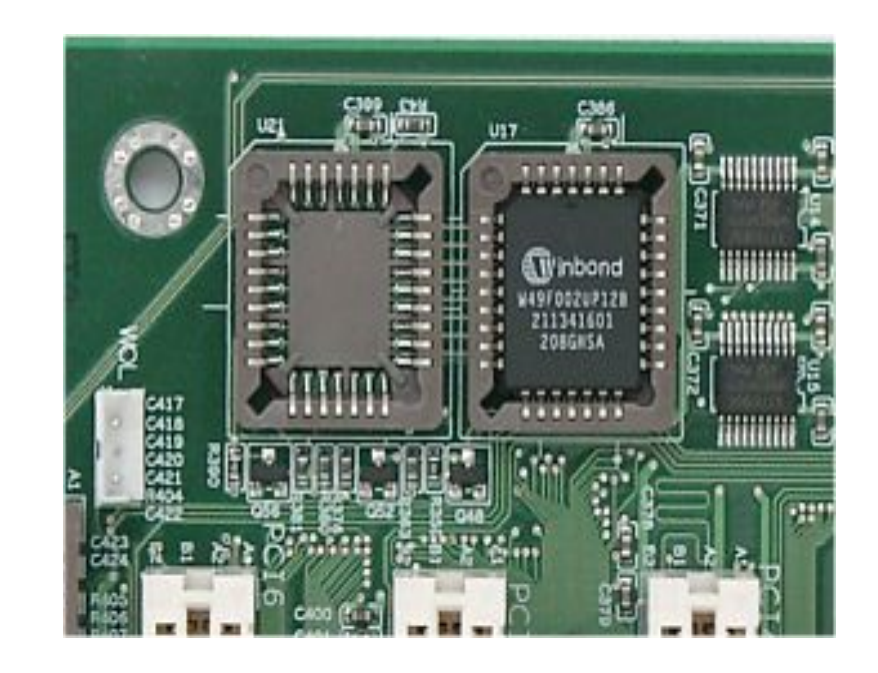